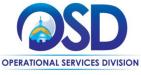

### Job Aid:

### **How to Search Using the Statewide Contract Index**

#### This Job Aid shows how to:

Use the Statewide Contract Index to search for Items (by keyword), Contracts, or Vendors.

- Items (by keyword)
- Contracts
- Vendors

Keyword searches identify contracts in which the items can be found with direct hyperlinks to the Contract User Guides. Contract and Vendor searches can be conducted using Filter Tabs.

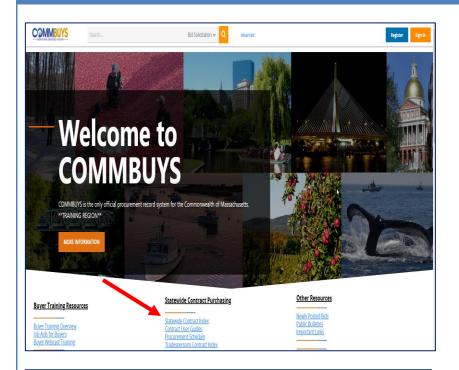

### Step 1: Accessing the Index

**NOTE:** The Statewide Contract Index can be accessed either from the COMMBUYS landing page (**commbuys.com**) or from the OSD web site (**mass.gov/osd**).

#### From COMMBUYS:

Launch the COMMBUYS website by entering the URL **commbuys.com** into your browser or by clicking on the hyperlink COMMBUYS.

## Statewide Contract Purchasing

Statewide Contract Index
Contract User Guides
Procurement Schedule
Tradespersons Contract Index

Scroll down to the section entitled Statewide Contract Purchasing and click on the **Statewide Contract Index** hyperlink.

# Buy from a Statewide Contract →

#### **Additional Resources**

**OSD Privacy Policy** 

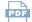

Statewide Contract Procurement Schedule (PDF 168.47 KB)

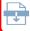

Statewide Contract Index (XLSB 3.13 MB)

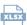

Tradespersons Contract Index (XLSX 676.86 KB)

#### From the OSD Web Site:

Launch the OSD web site by entering the URL mass.gov/osd into your browser, then scroll down the page and click on the box labeled Buy from a Statewide Contract.

Scroll to the bottom of that page, then click on the hyperlink **Statewide Contract Index.** 

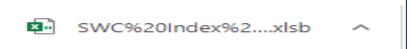

#### Step 2: Opening the Excel file

Click on the box containing the Statewide Contract Index Excel file that displays at the lower left of your screen.

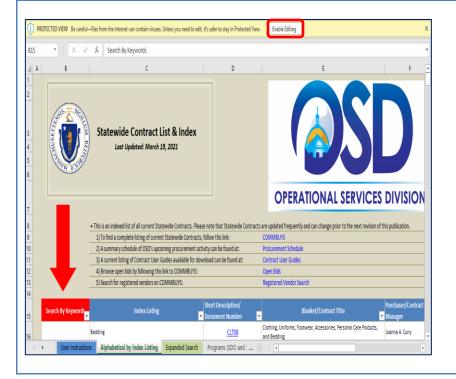

Step 3: Enabling Editing

Click on the **Enable Editing** box in the yellow stripe at the top of the page.

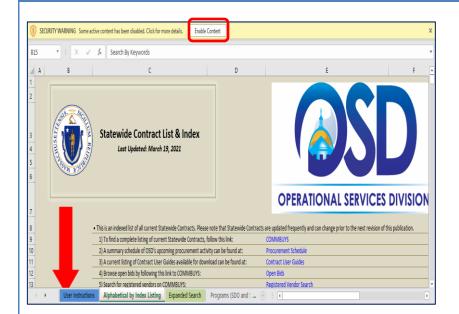

#### **Step 4: Enabling Content**

When the Index redisplays, click on the **Enable Content** box in the yellow stripe at the top of the page.

Note that there are four tabs displayed at the bottom of the page and the current default tab page is **Alphabetical by Index Listing.** 

# 

#### **Step 5: Viewing the Instructions**

On the right side of the Index is a box containing instructions for searching by keyword. We will follow these instructions in the next few steps.

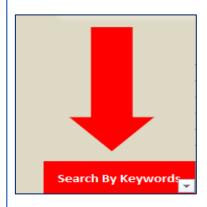

#### **Step 6: Opening the Search Box**

Displayed on the left side of the Index is a red arrow pointing to a red Search by Keywords box. Click on the **down arrow** inside the red box.

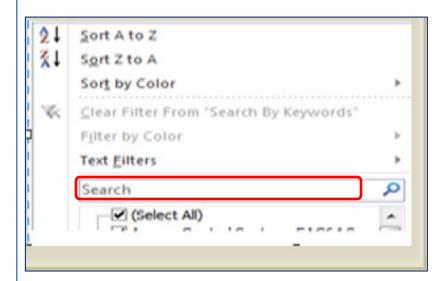

#### Step 7: Entering a Search Keyword

The Search Box displays with the word "Search" in the keyword field. When you click on the **Search** field the word Search disappears allowing you to enter your search keyword, then click on the **OK** button at the bottom.

In this example, we will use **hand sanitizer** as the search keyword.

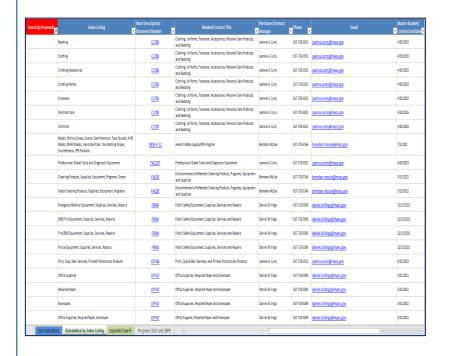

# Step 8: Reviewing the Search Results

 After clicking on the OK button, the Index displays a listing of all statewide contracts containing the search keyword (hand sanitizer) in the Short Description/Document Number column.

Each row associated with a statewide contract also displays the title of the contract, the name of the OSD Contract Manager, their phone number and email, as well as the ending date of the contract.

 Click on the hyperlink for the alphanumeric contract number to view the Contract User Guide which provides information regarding the use of the statewide contract.

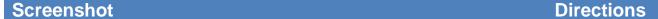

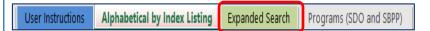

#### Step 9: Reviewing the Tabs

There are four tabs at the bottom of the Index page. The default tab is the Alphabetical by Index Listing page.

User Instructions were already provided for searching by keyword, so let's click on the **Expanded Search** tab.

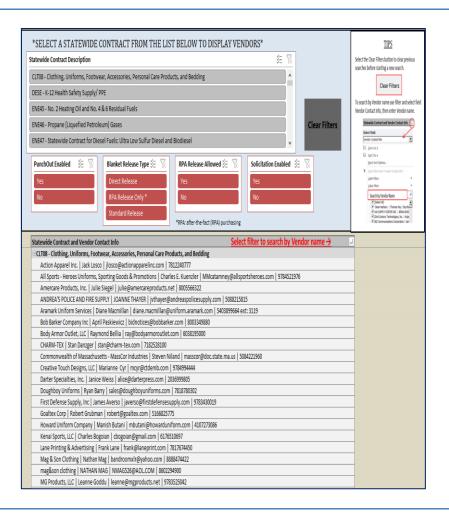

# Step 10: Viewing the Expanded Search Filters

There are four filter boxes at the top of the page.:

- PunchOut Enabled
- Blanket Release Type
- RPA Release Allowed
- Solicitation Enabled

Selecting a button in any of these boxes will display expanded search results below in the **Statewide Contract and Vendor Contact Info** listing.

Notice that all the buttons have the same color. Selecting any button may change the colors of a button in the other filter boxes since it may not apply to the filter you chose.

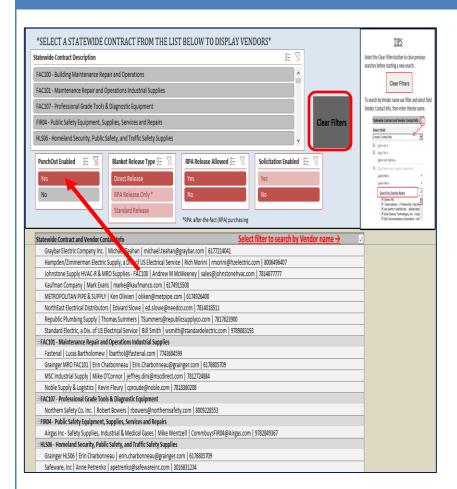

# Step 11: Searching in the PunchOut Enabled Filter Box

Selecting the **Yes** button will filter all results below the filter boxes to include only the vendors who have PunchOut (on-line shopping) sites created in COMMBUYS for use by Commonwealth of Massachusetts Buyers.

Notice that this selection also changes button colors in the Blanket Release Type and Solicitation Enabled filter boxes.

To initiate the next search, we will select the **Clear Filters** button. Doing so will set all the buttons back to their original color.

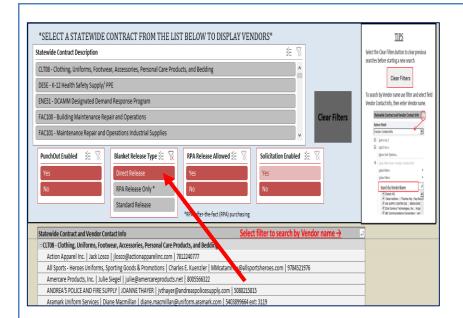

# Step 12: Searching in the Blanket Release Type Filter Box

There are three choices of buttons here.

The **Direct Release** button will identify Contracts in which Vendors will receive the order immediately after approval of the Requisition.

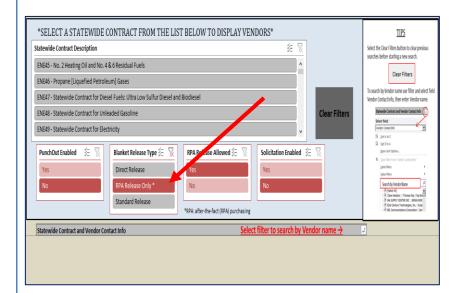

The **RPA Release Only\*** button identifies contracts that are set up to allow only "after-the-fact" Requisitions and Purchase Orders.

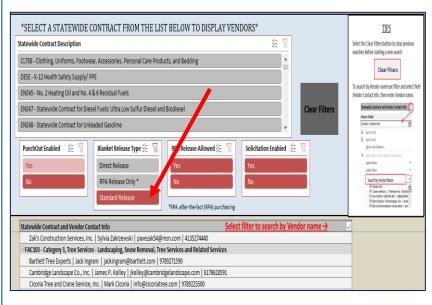

The **Standard Release** button identifies Contracts where approval is needed for both the Requisition and the Purchase Order before being sent to the Vendor.

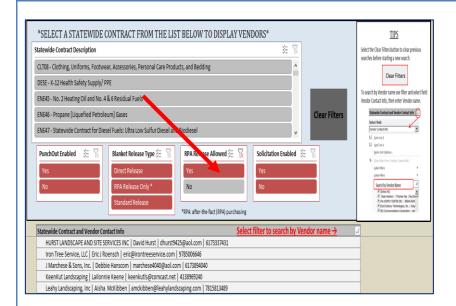

# Step 13: Searching in the RPA Release Allowed Filter Box

Selecting the **Yes** button will identify Contracts that allow a Requisition to be created after the purchase has already been made.

Examples of these include:

- Situations where the final purchase price is not known until receipt of an invoice. For example: purchase of propane, staff augmentation, or network services, among others; or
- Unanticipated circumstances, such as replacement of a flat tire or damaged windshield.

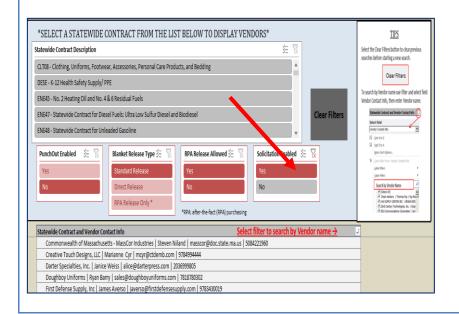

# **Step 14: Searching in the Solicitation Enabled Box**

Selecting the **Yes** button will display the Contracts that allow provision to solicit bids from Vendors.

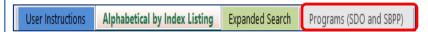

| SWC Description                                                                                                    | → Vendor Contact info Action Apparel Inc.   Jack Losco   jiosco@actionapparelinc.com   7812249777                             |  |  |  |
|----------------------------------------------------------------------------------------------------|----------------------------------------------------------------------------------------------------|--|--|--|
| CLTOB - Clothing, Uniforms, Footwear, Accessories, Personal Care Products, and Bedding                                      |                                                                                                    |  |  |  |
| CLTO8 - Clothing, Uniforms, Footwear, Accessories, Personal Care Products, and Bedding                                      | All Sports - Heroes Uniforms, Sporting Goods & Promotions   Charles E. Kuenzler   MMcatamney@allsportsheroes.com   9784521976 |  |  |  |
| CLTOB - Clothing, Uniforms, Footwear, Accessories, Personal Care Products, and Bedding                                      | ANDREA'S POLICE AND FIRE SUPPLY   JOANNE THAYER   juthayer@andreaspolicesupply.com   5088215815                               |  |  |  |
| CLTOB - Clothing, Uniforms, Footwear, Accessories, Personal Care Products, and Bedding                                      | Creative Touch Designs, LLC   Marianne Cyr   mcyr@ctdemb.com   9784994444                                                     |  |  |  |
| CLTO8 - Clothing, Uniforms, Footwear, Accessories, Personal Care Products, and Bedding                                      | Darter Specialties, Inc.   Janice Weiss   alice@darterpress.com   2036999005                                                  |  |  |  |
| CLTOB - Clothing, Uniforms, Footwear, Accessories, Personal Care Products, and Bedding                                      | Lane Printing & Advertising   Frank Lane   frank@laneprint.com   781767450                                                    |  |  |  |
| CLTO8 - Clothing, Uniforms, Footwear, Accessories, Personal Care Products, and Bedding                                      | MG Products, LLC   Leanne Goddu   leanne@mgproducts.net   9783525042                                                          |  |  |  |
| CLTO8 - Clothing, Uniforms, Footwear, Accessories, Personal Care Products, and Bedding                                      | Neptune Uniforms & Equipment, Inc.   MITCH COHEN   info@neptuneuniforms.com   9783728812                                      |  |  |  |
| CLTOB - Clothing, Uniforms, Footwear, Accessories, Personal Care Products, and Bedding                                      | Razz-m-Tazz Promotions, LLC   Gail Ann Sabettini   gail@razz-m-tazz.com   9788740502 ext: 13                                  |  |  |  |
| DESE - K-12 Health Safety Supply/ PPE                                                                                       | Creative Touch Designs, LLC   Marianne Cyr   mcyr@ctdemb.com   9784994444                                                     |  |  |  |
| DESE - K-12 Health Safety Supply/ PPE                                                                                       | Go Green Solutions Inc.   Maria Fisher   mia@gogreensolutionsinc.com   5088399646                                             |  |  |  |
| DESE - K-12 Health Safety Supply/ PPE                                                                                       | Lane Printing & Advertising   Frank Lane   frank@laneprint.com   7817674450                                                   |  |  |  |
| DESE - K-12 Health Safety Supply/ PPE                                                                                       | mansfield paper company   scott parent   rsp@mansfieldpaper.com   41378120000                                                 |  |  |  |
| DESE - K-12 Health Safety Supply/ PPE                                                                                       | MG Products, LLC   Leanne Goddu   leanne@mgproducts.net   9783525042                                                          |  |  |  |
| DESE - K-12 Health Safety Supply/ PPE                                                                                       | Milhench Inc   Jade Worthington   jade@milhench.com   5089958331                                                              |  |  |  |
| DESE - K-12 Health Sufety Supply/ PPE                                                                                       | Oceans Promotions   Christine Miller   christine@oceanspromotions.com   5083402999                                            |  |  |  |
| DESE - K-12 Health Safety Supply/ PPE                                                                                       | Razz-m-Tazz Promotions, LLC   Gail Ann Sabettini   gail@razz-m-tazz.com   9788740502 ext: 13                                  |  |  |  |
| DESE - K-12 Health Safety Supply/ PPE                                                                                       | Standard Modern Company, Inc. SOMIWBA   Linda Smith   commbuys@standardmodern.com   5085864300 ext: 104                       |  |  |  |
| DESE - K-12 Health Sufety Supply/ PPE                                                                                       | Sterling Printing   Ricky M. Mairani   ricky@sterlingprinting.com   7814811234                                                |  |  |  |
| DESE - K-12 Health Safety Supply/ PPE                                                                                       | Westnet Inc.   Tina Mclean   tina@westnetmed.com   7808287772                                                                 |  |  |  |
| DESE - K-12 Health Safety Supply/ PPE                                                                                       | Wilkem Scientific   James Wilkie   jim@wilkem.com   4017231840 ext: 501                                                       |  |  |  |
| DESE - K-12 Health Safety Supply/ PPE                                                                                       | CAM Office Services, Inc. / WMBE - OFF47   Gail Mandrafino   supplies@camoffice.com   7819329868                              |  |  |  |
| DESE - K-12 Health Safety Supply/ PPE                                                                                       | Tools Unlimited, Inc.   Stephen Pires   info@toolsunlimitedinc.net   7813411188                                               |  |  |  |
| ENE45 - No. 2 Heating Oil and No. 4 & 6 Residual Fuels                                                                      | Blue Sky Natural Gas & Petroleum, Inc.   Leslie Mathews   Blueskynaturalgas@gmail.com   4014651111                            |  |  |  |
| FAC100 - Building Maintenance Repair and Operations                                                                         | Betts Plumbing & Heating Supply Inc. (WBE/DBE/SBPP)   Kimberley Rexford   kimr@bettsplumbing.com   413568308                  |  |  |  |
| FAC100 - Building Maintenance Repair and Operations                                                                         | Johnstone Supply - The Woburn Group   Kimberly Giddinge   kimberly giddinge@johnstonesupply.com   7819338506                  |  |  |  |
| FAC100 - Building Maintenance Repair and Operations                                                                         | Wilmot's Dec. Center   SCOTT HOULIHAN   kevin.wilmotdec@verizon.net   5089473370                                              |  |  |  |
| FAC103 - Category 1, Landscaping & Grounds Keeping Services - Landscaping, Snow Removal, Tree Services and Related Services | Cicoria Tree and Crane Service, Inc.   Mark Cicoria   info@cicoriatree.com   9789225500                                       |  |  |  |
| FAC103 - Category 1, Landscaping & Grounds Keeping Services - Landscaping, Snow Removal, Tree Services and Related Services | Consider It Dunn, Inc.   William George Dunn   consideritdunn@comcast.net   5082234017                                        |  |  |  |
| EACTOR Entrangent Landerseine & Comunds Victoriae Compiner Landerseine Scott Bomman Total Continue and Builded Continue     | more year in I desiring releasing more yearly despise Groups at put 1 281 288177                                              |  |  |  |

# Step 15: Viewing the Programs (SDO and SBPP) Tab Page

Clicking on this tab will display Vendors who are certified by the Supplier Diversity Office as diverse or small business Vendors.

| Programs (SDO and SBPP) | MBE_Certified > | WBE_Certified v | SDVOBE_Certified | VBE_Certified v | DOBE_Certified > | LGBTBE_Certified | SBPP_Status |
|-------------------------|-----------------|-----------------|------------------|-----------------|------------------|------------------|-------------|
| SDO                     |                 | Yes             |                  |                 |                  |                  |             |
| SDO                     | Yes             | Yes             |                  |                 |                  |                  |             |
| SDO & SBPP              |                 | Yes             |                  |                 |                  |                  | Yes         |
| SDO                     |                 |                 |                  | Yes             |                  |                  |             |
| SDO                     |                 | Yes             |                  |                 |                  |                  |             |
| SDO                     |                 | Yes             |                  |                 |                  |                  |             |
| SDO                     |                 | Yes             |                  |                 |                  | <b>O</b>         |             |
| SDO & SBPP              |                 | Yes             |                  |                 |                  |                  | Yes         |
| SDO & SBPP              |                 | Yes             |                  |                 |                  |                  | Yes         |
| SDO & SBPP              | Yes             |                 |                  |                 |                  |                  | Yes         |
| SDO & SBPP              | Yes             | Yes             |                  |                 |                  |                  | Yes         |
| SDO & SBPP              |                 | Yes             |                  |                 |                  |                  | Yes         |
| SDO                     |                 | Yes             |                  |                 |                  |                  |             |
| SDO                     | Yes             |                 |                  |                 |                  |                  |             |
| SDO                     |                 |                 | Yes              |                 |                  |                  |             |
| SDO & SBPP              |                 | Yes             |                  |                 |                  |                  | Yes         |
| SBPP                    |                 |                 |                  |                 |                  |                  | Yes         |
| SBPP                    |                 |                 |                  |                 |                  |                  | Yes         |
| SBPP                    |                 |                 |                  |                 |                  |                  | Yes         |
| SBPP                    |                 |                 |                  |                 |                  |                  | Yes         |
| SDO                     | Yes             |                 |                  |                 |                  |                  |             |
| SDO & SBPP              | Yes             |                 |                  |                 |                  |                  | Yes         |
| SBPP                    |                 |                 |                  |                 |                  |                  | Yes         |
| SDO                     |                 | Yes             |                  |                 |                  |                  |             |
| SBPP                    |                 |                 |                  |                 |                  |                  | Yes         |
| SDO                     |                 | Yes             |                  |                 |                  |                  |             |
| SDO & SBPP              |                 | Yes             |                  |                 |                  |                  | Yes         |
| SBPP                    |                 |                 |                  |                 |                  |                  | Yes         |
| SDO                     | Yes             |                 |                  |                 |                  |                  |             |
| SDO & SBPP              | Yes             |                 |                  |                 |                  |                  | Yes         |
| SBPP                    |                 |                 |                  |                 |                  |                  | Yes         |
| SDO                     |                 | Yes             |                  |                 |                  |                  |             |
| SBPP                    |                 |                 |                  |                 |                  |                  | Yes         |
| SDO                     |                 | Yes             |                  |                 |                  |                  |             |
| SDO & SBPP              |                 | Yes             |                  |                 |                  |                  | Yes         |
| SBPP                    |                 |                 |                  |                 |                  |                  | Yes         |
| SDO & SBPP              | Yes             |                 |                  |                 |                  |                  | Yes         |
| SDO & SBPP              |                 | Yes             |                  |                 |                  |                  | Yes         |
| SBPP                    |                 |                 |                  |                 |                  |                  | Yes         |
| SDO & SBPP              |                 | Yes             |                  |                 |                  |                  | Yes         |
| SDO                     | Yes             |                 |                  |                 |                  |                  |             |
| SDO & SBPP              | Yes             |                 |                  |                 |                  |                  | Yes         |

Scrolling to the right identifies the categories of small and diverse Vendors including:

- Massachusetts Minority Business Enterprises (MBE)
- Women Business Enterprises (WBE)
- Service-Disabled Veteran Business Enterprises (SDVOBE)
- Veteran Business Enterprises (VBE)
- Disability-Owned Business Enterprises (DOBE)
- Lesbian, Gay, Bisexual, and Transgender Business Enterprises (LGBTBE)
- SBPP\_Status